【兵器与装备】

# 基于 Fluent 的挥发性可燃气体浓度场仿真

# 石铁忠,罗兴柏,张建礼

(军械工程学院,石家庄 050003)

摘要:对弹药在修理与销毁技术作业过程中挥发的易燃易爆气体(以乙醇为例)在工间内的浓度场进行分析.利 用 Gambit 对工间及挥发源建立实体模型,并用 Fluent 对室内浓度场进行仿真.

关键词:浓度场仿真;Gambit;Fluent

在弹药修理与销毁的过程中,弹体的外表面处理用到 油漆、溶剂等挥发性物质,挥发出的易燃易爆气体在工作 间内达到一定浓度后,一旦遇到点燃源,便会发生燃烧和 爆炸.气体爆炸受其浓度的制约,在爆炸上、下限浓度之 间,气体才会发生爆炸.因此,在工作时,一定要注意工间 内气体的浓度,以防爆炸事故发生,

### 1 假设条件

本研究主要研究气体在室内有限空间发生的常规扩 散,当可燃气体在室内扩散到一定时间时,其扩散流场达 到稳定,则扩散空间某一点的浓度应是恒定的,不随时间 发生变化.气体扩散过程比较复杂,受诸多方面影响,为使 计算方便,特假设:①简化药简模型为圆柱状,药简曲面为 扩散源;② 不考虑待处理药筒更换时间(相对气体挥发时 间很短);3 忽略室内人员、障碍物对气体扩散的影响;4) 气体扩散过程中,温度不发生变化,因此药筒表面挥发气 体速度为常量:5 空气对挥发气体的浮升力忽略不计,只 考虑气体扩散.

#### 2 建立模型

在弹药修理与销毁过程中,乙醇经常作为溶剂出现, 其挥发性强,易于点燃,因此本研究以乙醇挥发为例,建立 弹药作业工间实体模型,对室内浓度场仿真计算.

#### 2.1 建立物理模型

利用 Gambit 建立物理模型[1],如图 1 所示,工间结构尺 寸为5mx4mx4m,入口尺寸为1mx2m,中心坐标为 (0.5,0, -2), 出口尺寸为1.5 m×2.5 m, 中心坐标为(0, -0.75,2),药筒高 0.8 m,半径 0.14 m,其中心坐标为(0.5,  $-0.8, -0.5$ .

#### 2.2 网格相关操作

网格划分直接影响着计算速度和结果的收敛性,因此

中图分类号:035 – 10 文献标识码: A 文章编号:1006 – 0707(2008)03 – 0040 – 02

在进行网格划分<sup>[2]</sup>时一定要进行严格的计算,并保证最小 网格体积必须大于0.由于工间尺寸单位为米,划分网格太 小迭代时耗费很长时间,因此在设置计算区域尺寸时,将 工间尺寸单位设为厘米,这样既有利于迭代收敛,又能节 约迭代时间.

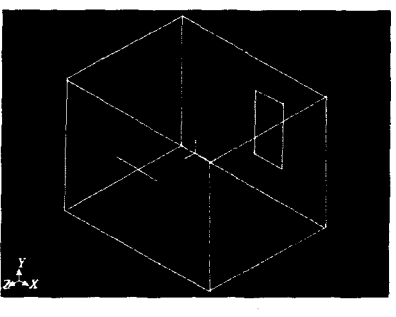

图1 工间物理模型

#### 2.3 数学模型选择

对于所有的流动, Fluent 都是解质量和动量守恒方程. Fluent 默认流体为层流流动,用户可根据需要选择层流或 湍流模型. 对于包括热传导或可压性的流动, 需要解能量 守恒的附加方程. 对于包括组分混合和反应的流动, 需要 解组分守恒方程或者使用 PDF 模型来解混合分数的守恒 方程及方差.

本文研究的是乙醇的挥发气体在室内空气中的扩散 情况,风速很小,挥发过程中室内温度保持不变,所以需要 指定质量、动量和能量守恒方程,以及组分输运方程<sup>[3]</sup>,在 指定组分输运模型时选择相应的物质混合物,并在定义流 体的物理性质时设置扩散系数等参数.

质量守恒方程又称连续性方程:

$$
\frac{\partial \rho}{\partial t} + \frac{\partial}{\partial x_i} (\rho u_i) = S_m \tag{1}
$$

该方程是质量守恒方程的一般形式,它适用于可压流 动和不可压流动. 源项 Sm 可以是任何的自定义源项.

在惯性(非加速)坐标系中 i 方向上的动量守恒方程为:

$$
\frac{\partial}{\partial t}(\rho u_i) + \frac{\partial}{\partial x_j}(\rho u_i u_j) = -\frac{\partial p}{\partial x_i} + \frac{\partial \tau_{ij}}{\partial x_j} + \rho g_i + F_i \quad (2)
$$

其中:  $p$ 是静压;  $\tau_{ii}$ 是应力张量;  $g_i$ 和 $F_i$ 分别为 $i$ 方向上的 重力体积力和外部体积力. F; 包含了其他的模型相关源 项,如多孔介质和自定义源项.

Fluent 所解的能量方程为:

$$
\frac{\partial}{\partial t} (\rho E) + \frac{\partial}{\partial x_i} (u_i (\rho E + p)) =
$$
\n
$$
\frac{\partial}{\partial x_i} \left( k_{\text{eff}} \frac{\partial T}{\partial x_i} - \sum_j h_j J_j + u_j (\tau_{ij}) \frac{\partial}{\partial f} \right) + S_h \tag{3}
$$

其中: kef 是有效热传导系数; J, 是组分 j' 的扩散流量. 上 面方程右边的前3项分别描述了热传导、组分扩散和黏性 耗散带来的能量输运. S 包括了化学反应热及其他用户定 义的体积热源项.

物质输运方程:

$$
\frac{\partial}{\partial t}(\rho Y_i) + \nabla \cdot (\rho \partial Y_i) = - \nabla \tilde{J}_i + R_i + S_i \qquad (4)
$$

其中: R; 是化学反应的净产生速率; S; 为离散相及用户定 义的源项导致的额外产生速率. 选择物质输运方程时, Fluent 通过第 i 种物质的对流扩散方程预估每种物质的质量 分数 $Y_i$ . 在系统中出现  $N$  种物质时, 需要解  $N-1$  个这种 形式的方程. 由于质量分数的和必须为1,第 N 种物质的分 数通过1减去 N-1个已解得的质量分数得到. 为了使数 值误差最小,第 N 种物质必须选择质量分数最大的物质, 比如氧化物是空气时的  $N_2$ .

#### 2.4 无边界条件设置

弹药工间内一般风速很低,设置入口处风速为 0.01 m/s,只有空气,药筒设置为源项<sup>[4]</sup>,不断向室内挥发气体, 速率为 1.2 kg/m<sup>3</sup>·s.

#### 2.5 求解方法控制

边界条件设定好以后,就可以为所需要的数学模型设 定具体的求解方式. Fluent 给定了 3 种压力与速度的耦合 方式,为提高计算精度,本研究采用 SIMPLEC 算法[5],计算 通量采用二阶迎风格式.系统初始化后,就要进行迭代.迭 代收敛与否,直接影响着计算结果的准确性.在迭代 254步 时,结果符合 Fluent 的默认收敛标准,残差如图 2 所示.

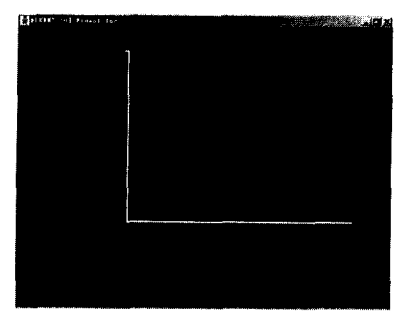

图 2 残差

- 仿真结果分析 3
- 3.1 仿真结果

乙醇挥发后在室内的体积分数以主视图(XOY 面)呈

现.如图3所示.

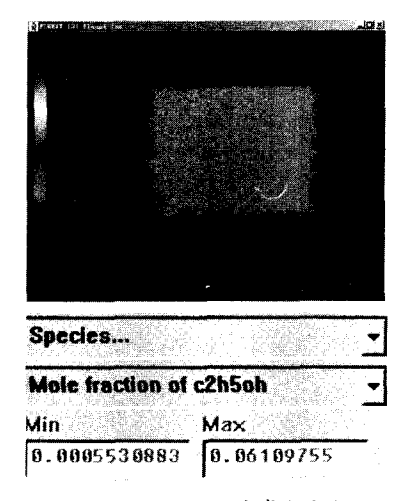

图 3 C<sub>2</sub>H<sub>5</sub>OH 的摩尔分数

#### 3.2 确定危险区域

本研究的目的在于计算易燃易爆气体在工作间内是 否达到爆炸浓度.乙醇爆炸极限浓度是 3.5%~18.0%,工 间内的浓度已经超过爆炸下限,有爆炸的可能性. 将爆炸 极限浓度代入计算范围内,危险区域就在图中体现出来, 如图 4 所示.

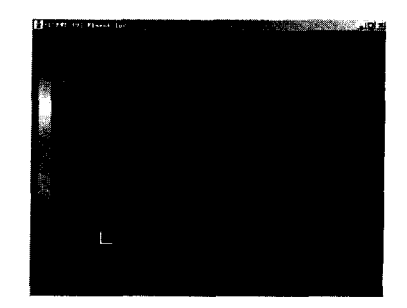

图 4 危险区域

#### 4 结束语

本研究利用 Fluent 软件可以准确的计算出易燃易爆气 体在工间内达到的浓度,一旦能够达到气体爆炸下限,必 须对工间电气进行防爆设计,并且及时通风,降低气体浓 度,防止爆炸发生.

## 参考文献:

- $[1]$  闫小康,王利军. Fluent 软件在通风工程中的应用 $[J]$ . 煤矿机械, 2005(11): 153-155.
- $[2]$  王瑞金, 张凯, 王刚. Fluent 技术基础与应用实例 $[M]$ . 北京:清华大学出版社, 2007:50-91.
- $[3]$  杜荣光,齐冰,郭惠惠. Fluent 软件在大气污染扩散中 的应用[J]. 气象水文海洋仪器,2007(1):14-18
- [4] 杨毅峰,樊建春,张来斌. 基于 Fluent 的气罐泄露仿真 计算[J].石油化工安全环保技术,2007,23(1):18-23.
- [5] 徐雅娟,罗挺. Fluent 用于大气污染扩散的数值模拟 [J]. 后勤工程学院学报, 2005(2): 23-27.